## **Semaine 4**

**Graphisme GS : Continue de décorer ce papillon avec les graphismes proposés.**

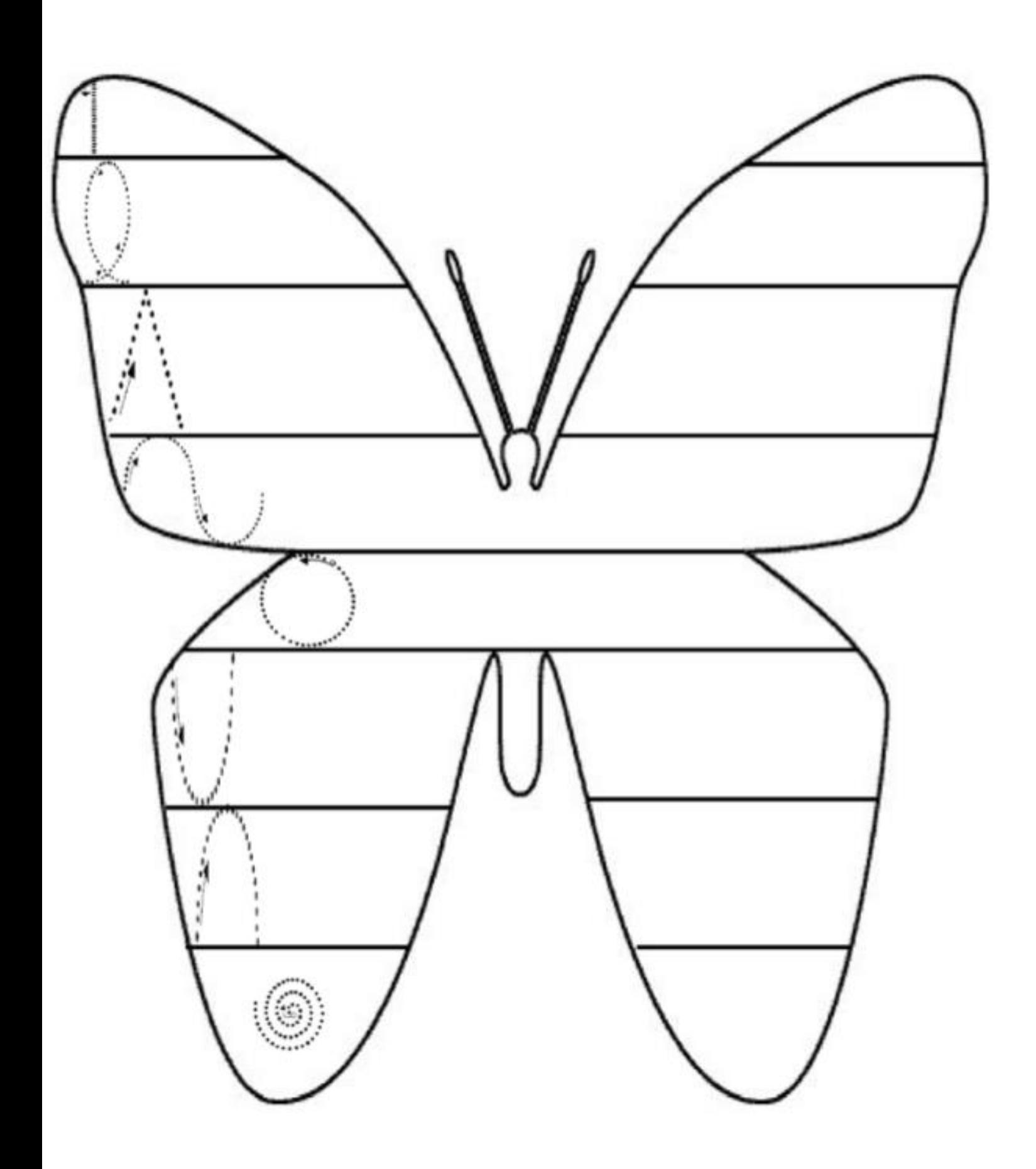